# **Herzlich willkommen am Institut für Erziehungswissenschaft (IfE)!**

Willkommen am Institut für Erziehungswissenschaft – kurz IfE –

der Georg-August-Universität Göttingen und einen guten Start!

Die folgende Sammlung soll das Institut mit einigen Formalitäten, Abläufen und Aktivitäten kurz vorstellen und den Einstieg in die neue Tätigkeit erleichtern. Sie ist von Mitgliedern des Mittelbaus zusammengestellt und richtet sich an neue Mittelbauer\*innen. Nicht jede Frage, die sich in den nächsten Tagen, Wochen oder Monaten ergibt, kann hier beantwortet werden. Bitte zögere nicht, uns, die hier schon länger arbeiten, anzusprechen, anzurufen oder anzumailen. Da sich so ein Institut ja ständig weiterentwickelt und vom Mitwirken aller lebt, ist diese Sammlung sowieso eher als Momentaufnahme zu verstehen. Anregungen für die Weiterentwicklung dieses Papiers bitte sehr gern an die Mittelbauvertretung Dorthe Petersen oder Jonas Goltz.

# Institut für Erziehungswissenschaft Georg-August-Universität Göttingen Stand Februar 2023

Erarbeitet von Daniel Erdmann, Catharina Keßler, Karina Meyer, Dorthe Petersen und Rosa Reinisch.

# Inhalt

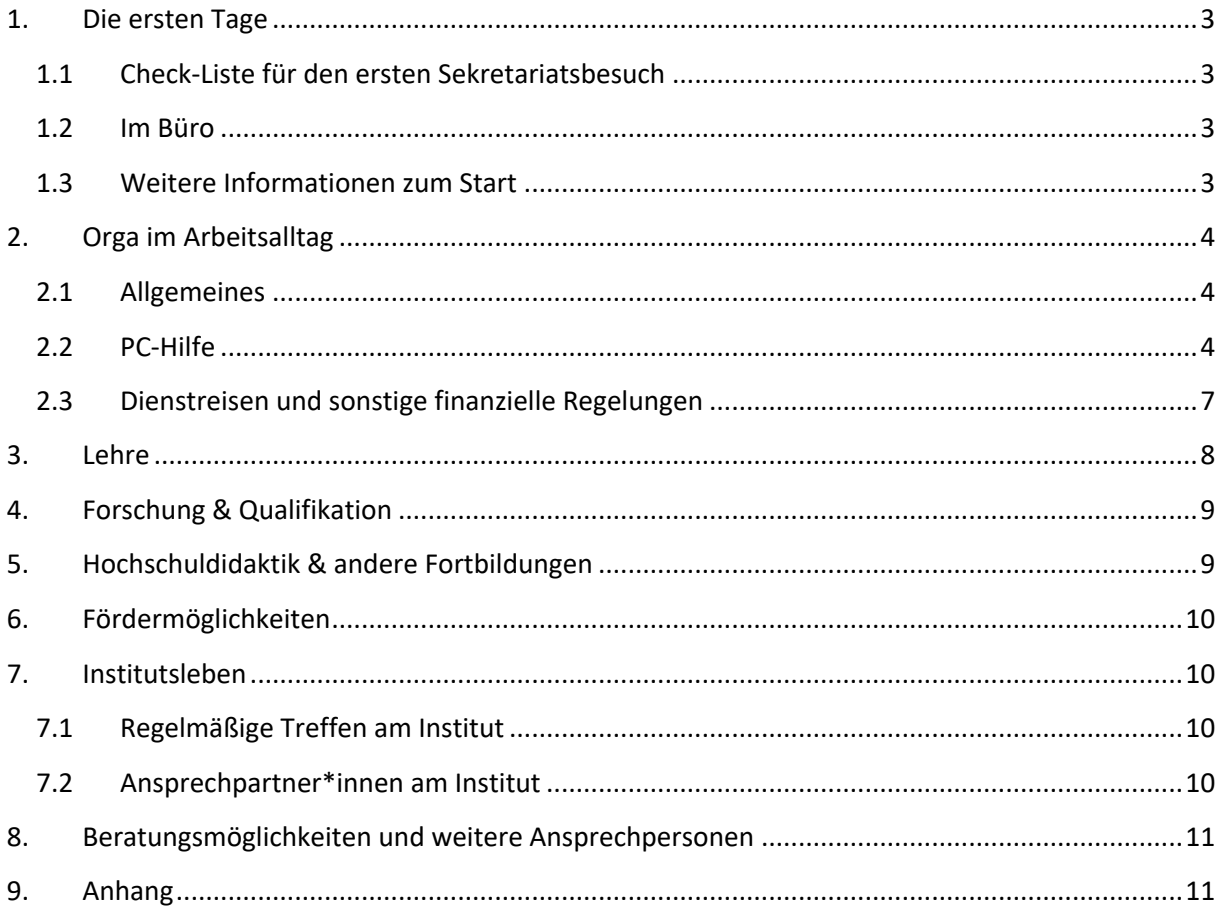

# 1. Die ersten Tage

## 1.1 Check-Liste für den ersten Sekretariatsbesuch

- Schlüssel erhalten (passt i.d.R. für alle Büros auf der Etage, für alle Flurtüren im Waldweg-Turm, für alle Seminarräume im Waldweg-Neubau sowie für den Kopierraum in der 6. Etage; passt nicht für die Gebäudetür, raus kommt man aber immer, auch wenn die Tür verschlossen ist)
- Daten für den persönlichen gwdg-Account erhalten. Zugangsdaten gelten für fast alle Dienste der Uni mit Ausnahme von StudIP und Bibliothek (teilweise funktioniert der gwdg-Account auch als Zugang für StudIP für Personen, die nicht an der Uni Göttingen studiert haben). Die Accounts werden über eine\*n IT-Verantwortliche\*n oder Administrator\*in über das IdM-Portal https://idm.gwdg.de zur Verfügung gestellt bzw. generiert. Die Anmeldung erfolgt am IfE über die Sekretariate.
- wenn Lehre Teil der Stelle ist: StudIP-Dozent\*innen-Account einrichten lassen, ggf. direkt Weiterleitung der StudIP-Nachrichten an eigene Mailadresse einstellen
- wenn Dienstreisen möglich sind: persönliche Zugangsdaten für DB-Firmenaccount erstellen lassen (für Dienstreisen Dienstreiseanträge nicht vergessen; s.u.)
- ggf. Tabelle für Urlaub aushändigen lassen; in den meisten Fällen wird diese Liste von den Sekretariaten erstellt und bleibt auch dort. Die Mitarbeiter\*innen können die Urlaubsliste jeweils dort einsehen, Eintragungen vornehmen und unterzeichnen.
- ggf. digitalen Briefkopf durch Sekretariat zur Verfügung stellen lassen
- persönliche Homepage als Mitarbeiter\*in: alle Daten hierzu an das Sekretariat geben

### 1.2 Im Büro

- PC einrichten (siehe PC-Hilfe)
- Mitarbeiter\*innenausweis beantragen: Termin bei zentraler Kartenvergabestelle machen
- Mitarbeiter\*innenausweis persönlich in Staats- und Universitätsbibliothek (SUB) für alle (Teil-)Bibliotheken freischalten lassen, ggf. Vollmacht für die Bibliothek (Ausleihen) für SHKs erstellen (lassen)
- in Mailverteiler eintragen (lassen):
	- o IfE (Mail an diese Adresse schicken mit Bitte um Eintrag): ife@gwdg.de
	- o Mittelbau IfE: https://listserv.gwdg.de/mailman/listinfo/mittelbau-ife
	- o Mittelbau Sowi: https://listserv.gwdg.de/mailman/listinfo/mittelbau-sowi
- bei Bedarf: Parkberechtigung für den Waldweg-Parkplatz in lucom beantragen: Mitarbeiter\*innenportal (hier mit eigener Kennung einloggen und unter "Formulare A-Z" zu "P" gehen)

### 1.3 Weitere Informationen zum Start

- allgemeine Infos zum Start an der Uni gibt es hier
- allgemeine Infos zum Start an der Sowi-Fakultät gibt es hier

# 2. Orga im Arbeitsalltag

## 2.1 Allgemeines

- Bücheranschaffungen (evtl.) möglich:
	- o aus AB-Mitteln: über Sekretariat (siehe Zuständigkeiten Sekretariate im Anhang) o über Bibliothek: Erwerbungsvorschläge an die SUB
	- o über Teilbibliothek Waldweg: Anfragen über Sekretariat
- (Haus-)Post im Sekretariat abgeben oder die Hauspost in den Postkasten im Raum rechts neben der Pforte in Postausgang werfen
- Urlaubsplanung
	- o Tabelle muss ausgefüllt und von Vorgesetzter\*m abgezeichnet werden
	- o Resturlaub aus Vorjahr kann bis zum 30.09. des Folgejahres genommen werden
	- o in Outlook eine Abwesenheitsnotiz erstellen

#### • Im Krankheitsfall

- o Ab Tag 1 die Arbeitsbereichsleitung informieren, bei mehr als drei Kalendertagen (nicht Arbeitstagen!) bedarf es einer Krankschreibung und es muss ein Formular ausgefüllt werden; das Formular findet sich im Mitarbeiter\*innen-Portal; die Sekretariate sind hier aber gute Ansprechpartner\*innen bzw. bei einigen Arbeitsbereichen läuft dies grundsätzlich über das Sekretariat
- Reservierung des IfE-Sitzungsraums (7. Etage, Raum 7.104) über Brigitte Nimz, nicht über zentrale Raumvergabe; der Raum kann für Besprechungen aller Art, nicht aber für Seminarsitzungen genutzt werden
- Studentische Hilfskräfte
	- o SHKs: Vorlauf für Neuanstellung 3-4 Monate; bei Ausschreibungen immer (Instituts-)Gleichstellungsbeauftragte einbeziehen; sechs Wochen vor der geplanten Einstellung sollten die Unterlagen der neuen SHK in der Personalabteilung ankommen
	- o Stundenzettel für SHK müssen ausgefüllt und archiviert werden (im Sekretariat erfragen)

## 2.2 PC-Hilfe

- Drucken
	- o über gwdg-Account auch in allen Bibs möglich
	- o Scannen, Kopieren, Drucken im Kopierraum 6. Etage, siehe Anleitung (Drucker: ug-uspg200-p04)
	- o eine Online-Anleitung findet sich hier; Unterstützung gibt es beim WiSo-Support-Team (s.u.)
- FAQ zu Drucker(setup)problemen:
	- o USB-Druckverbindung zu lokalen PC: wenn Treiber nicht installiert sind, muss das der WiSO-Support (s.u.) machen
	- o Netzwerkdruckverbindung (kann von jedem im Netzwerk benutzt werden; Netzwerkkabel von Drucker in Internetsteckdose): prüfen, ob Netzwerksteckdose freigeschaltet ist (PC über die Steckdose verbinden und checken, ob er Verbindung mit top.gwdg.de herstellt)  $\rightarrow$  wenn nicht freigeschaltet: GM 320 IT-

Störungshotline anrufen (s.o.) und Steckplatznummer (ist über Steckdose geklebt) melden

• zuständig für IT-Hilfe: WiSo-Support; Tel.: 0551 - 39 21600 | mail: support@wiso.unigoettingen.de;

o Angaben, nach denen das WiSo-Support-Team am Telefon ggf. fragen wird:

- AnyDesk Custom Client-ID (für Remote-Control): im Startmenü "AnyDesk Custom Client" suchen und öffnen
- Gebäude (Waldweg-Hochhaus PIZ-Nummer 4485) und Büronummer
- PC-Name: in der Info-Leiste "BGInfo" anklicken:

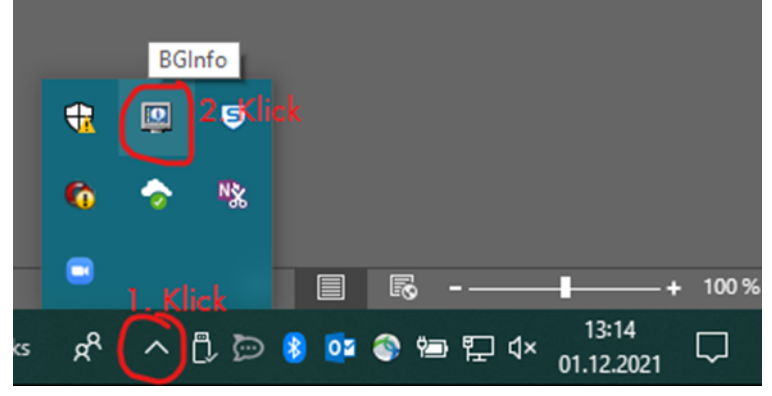

• Druckername: am besten am Drucker selbst die IP4-Adresse herausfinden, z.B.:

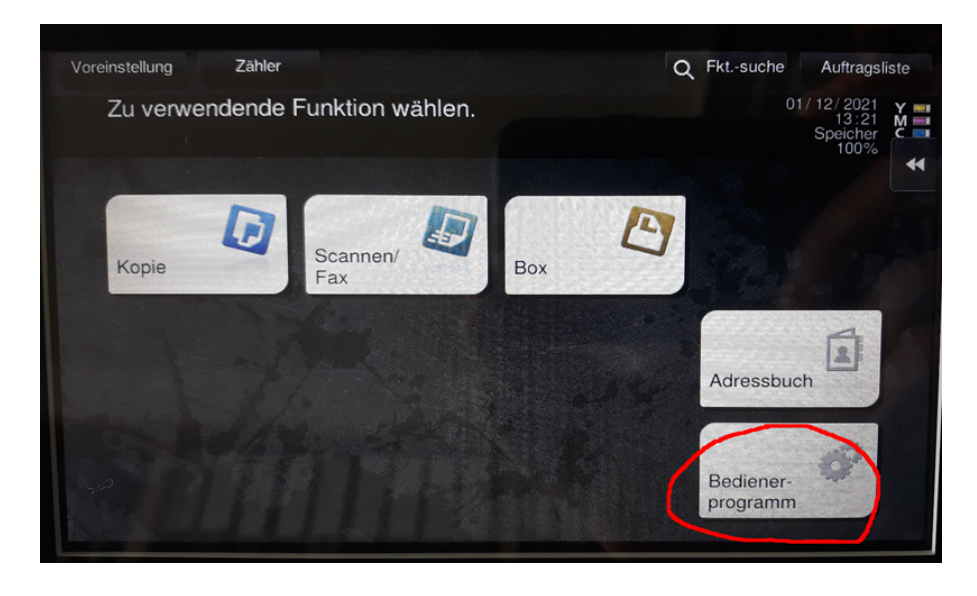

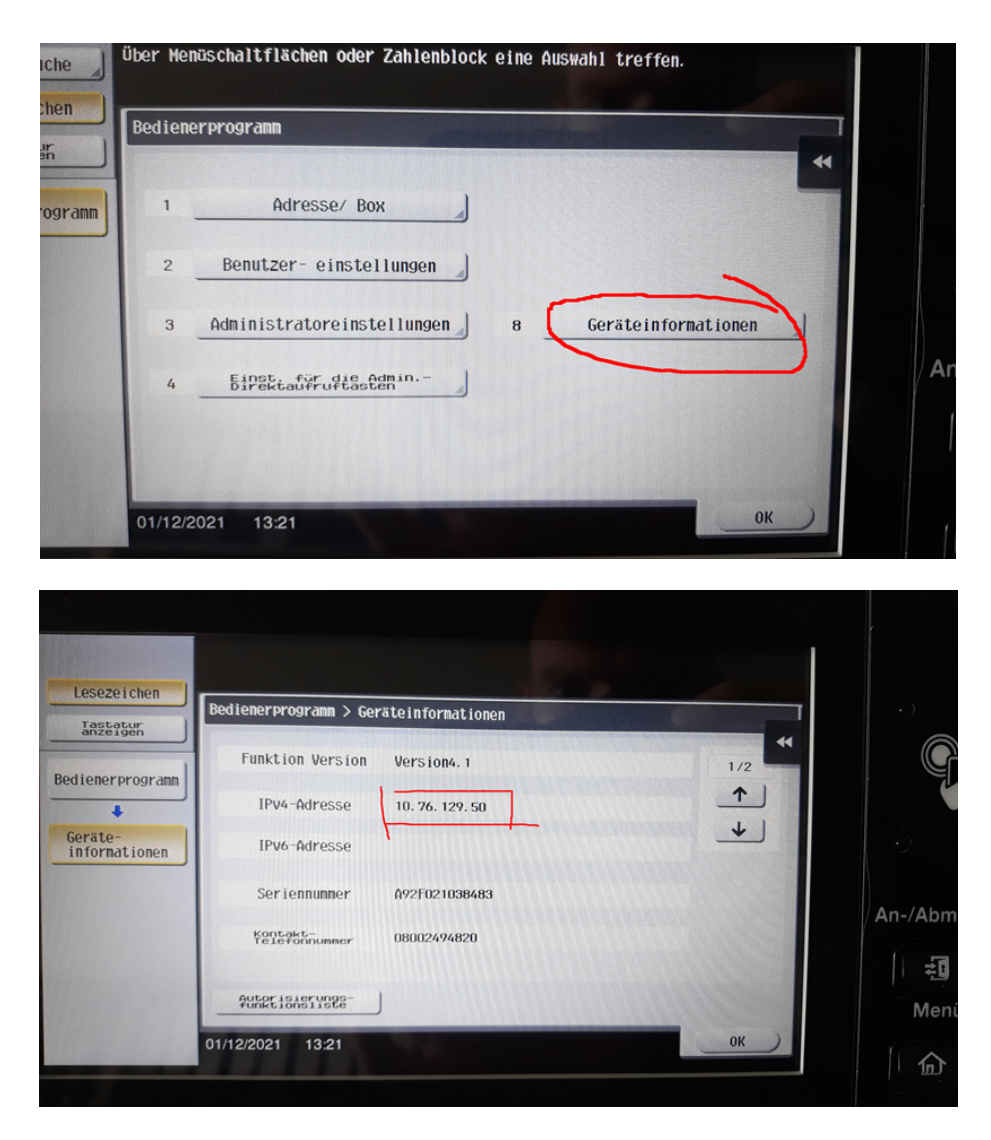

- Zuständig für MacBooks ist die GWDG (nicht der WiSo-Support); Ansprechpartner ist Simon Heider (simon.heider@gwdg.de).
- Gebäudemanagement: zuständig ist GM 320; Tel. für IT-Störungen 391171 (zuständig z.B. für Aktivierung von Netzwerksteckdosen)
- Softwareinstallation/-nutzung an Dienstgeräten
	- o im Startmenü "software on demand" suchen und öffnen und nach Software suchen
	- o falls dort nicht vorhanden: Mail oder Anruf bei WiSo-Support (wir haben selbst keine Admin-Rechte)
	- o für einige Programme gibt es die Möglichkeit des Remote-Desktop-Zugriffs (z.B. MaxQDA)
- Speicherplatz/Ordnerstruktur:
	- o Wenn spezielle Projekte o.ä. auf Institutsserver liegen sollen, aber nicht im Lehrstuhl-Ordner: WiSo-Support kontaktieren, kann Ordner auf Server einrichten und für bestimmte Personen zugänglich machen
	- o Über den eigenen gwdg-Account erlangt man einfach Zugang zu (kollaborativen) CloudSpeicheroptionen wie "owncloud", die auch von externen Teammitgliedern genutzt werden können; weitere Möglichkeiten finden sich auf der Internetseite der gwdg.
- für Arbeit aus dem Homeoffice:
	- o Mit Cisco AnyConnect per VPN in Uni-Netz , einwählen' (Achtung: Cisco AnyConnect nicht von zu Hause aus updaten, weil sonst der Zugriff aufs Uni-Netz verloren geht und Updates nur im Uni-Netz geladen werden)
	- o Cisco AnyConnect erlaubt Zugriff auf Institutsserver und persönliches Laufwerk und auf Software über eine Remote-Desktop-Verbindung
	- o Emails können (auch) über email.gwdg.de/ abgerufen werden
	- o Anrufe auf die Dienstnummer können über Jabber entgegengenommen werden (oder ggf. per Rufumleitung auf das private Telefon)

### 2.3 Dienstreisen und sonstige finanzielle Regelungen

- Generell gilt: Rechnungen (für Drucke, Hotels etc.; gilt nicht für Bons) müssen als zahlungspflichtigen Empfänger immer das Institut enthalten ("Georg-August-Universität Göttingen, Institut für Erziehungswissenschaft, z.H. …., Waldweg 26, 37073 Göttingen") bzw. müssen Bestellungen bereits über das Institut ausgelöst werden (Hinweise hier: – nur nach Login im MA-Portal zu öffnen)
- Dienstreisen
	- o **immer** vorher beantragen (elektronisch) (zu Dienstreisen zählen auch kleine Fahrten zu Erhebungen, auch von SHKs), sonst besteht während der Dienstreise kein Versicherungsschutz (Dienstreisen sollten möglichst früh beantragt werden, damit der\*die Vorgesetzte den Antrag rechtzeitig unterzeichnen kann).
	- o Bahnfahrten über das DB-Firmenportal buchen; wenn Fahrten mit dem Auto nicht vermeidbar sind: Privat-Pkw nutzen oder ein Grünes Auto (Göttinger Car-Sharing-Modell) über Frau Nimz reservieren
	- o wenn Kosten entstanden sind, anschließend Reisekosten über Formular abrechnen und Belege anhängen
	- o beim Preis für Übernachtungen auf aktuell gültige maximale Höhe für Übernachtungskosten achten
- Nebentätigkeiten:
	- o als Nebentätigkeit gelten Beschäftigungen, die nicht im dienstlichen Interesse stehen; sie müssen einen Monat vorher bei der Personalabteilung per Formular gemeldet werden (die prüft dann, ob zulässig, z.B. ob auch noch genügend Erholungszeit neben der Beschäftigung ist etc.)
	- o wenn eine Beschäftigung (z.B. ein Vortrag) im dienstlichen Interesse steht, ist sie keine Nebentätigkeit und braucht nicht gemeldet werden, auch wenn man dafür ein Honorar erhält (dafür aber ggf. Dienstreiseantrag stellen)
	- o Honorare bereiten dann Schwierigkeiten, wenn sie von der Uni Göttingen bezahlt werden, da es dann schwerer ist zu sehen, warum diese Beschäftigung nicht im dienstlichen Interesse des Arbeitsgebers (=der Uni Göttingen) steht

## 3. Lehre

- Orga der Lehrplanung
	- o Neben dem eigenen Arbeitsbereich und den jeweiligen Modulverantwortlichen ist Thomas Göymen-Steck als IfE-Studiengangsbeauftragter zentraler Ansprechpartner für Fragen der Lehrplanung
	- o Die IfE-Lehrplanung erfolgt immer am Anfang eines Semesters für das folgende Semester. Nach der grds. Planung für das gesamte Institut erhalten die Arbeitsbereiche von Thomas Göymen-Steck Planungstabellen, in die dann die Titel der Veranstaltungen usw. eingetragen werden können
	- o Kurz vor Beginn des jeweiligen Semesters werden Lehrkommentare mit den genauen Informationen bezgl. der angebotenen Lehrveranstaltungen ausgefüllt (entsprechende Anfrage kommt per Email)
	- o Die Lehrveranstaltungen werden von Brigitte Nimz ins UniVZ bzw. ab voraussichtlich WiSe 2022/23 in HISinOne EXS eingetragen (dieses wird aktuell kurz darauf mit Stud.IP synchronisiert)
	- o Die Plätze für die Veranstaltungen werden zentral vergeben und die Teilnehmenden in StudIP eingetragen
- Lehr- und Prüfungssysteme:
	- o An der Uni Göttingen nutzen wir StudIP für Organisatorisches im Lehr-Lern-Alltag; dort können Seminarpläne und andere Dateien hochgeladen, Studierende angeschrieben, Teilnehmer\*innenlisten generiert, Literatur bereitgestellt werden, ein Wiki und ein Forum sowie andere Kommunikationsformen und Lehr-Lern-Module genutzt werden usw.
	- o Soll zusätzlich ein Handapparat eingerichtet werden, bitte in der Waldweg-Bibliothek nachfragen.
	- o Für jede Veranstaltung wird automatisch eine entsprechende Prüfungsmöglichkeit in FlexNow angelegt, wo sich die Studierenden für die Prüfung anmelden können. Hier tragen wir auch die Noten ein.
- Technik, Material & Schlüssel
	- o Beamer für die Seminarräume, die nicht bereits mit fest installierten Geräten ausgestattet sind, können bei Brigitte Nimz und Birgit Naumann ausgeliehen werden. Diese können dort im Vorfeld reserviert werden. Ein Laptopwagen steht für die Lehre zur Verfügung und muss rechtzeitig über die Sekretariate (in diesem Fall z.Z. Birgit Naumann) reserviert werden.
	- o Bei den Pförtner\*innen bekommt man Kabel und Mikro für die Hörsäle des Gebäudes; besser vorher nachfragen, ob alles vorhanden ist, was man braucht und am Tag der Ausleihe die Schließzeiten der Pforte (oder Arbeitszeiten der Hausmeister) beachten.
	- o Bei Blockseminaren am Wochenende oder freitags nach der Schließzeit des Gebäudes: Hier kann man im Vorfeld einen Schlüssel bei den Pförtner\*innen im Erdgeschoss leihen, falls man nicht selbst einen solchen hat oder von den Kolleg\*innen im Arbeitsbereich leihen kann
	- o Flipchartpapiere, Stifte etc. sind in der Regel über das Sekretariat im Arbeitsbereich erhältlich
- Seminarevaluationen:
	- o Offizielle Seminarevaluationen laufen über EvaSys gegen Ende des Semesters über StudIP. Anders als an anderen Instituten werden fast alle Seminare am IfE evaluiert: Entweder wird man im Vorfeld von entsprechender Stelle per E-Mail angeschrieben (v.a. wenn es um Formate geht, die evaluiert werden müssen) oder man kann die eigene Lehrveranstaltung für die Evaluation anmelden. Als Dozent\*in muss dafür Zeit in einer der Seminarsitzungen eingeräumt werden (Evaluationszeitraum beachten, ist in StudIP vermerkt), da die Evaluationsbögen von den Studierenden über ihre mobilen Endgeräte "online in Präsenz" ausgefüllt werden. Mehr Informationen finden sich hier.
	- o Aus Gründen der Anonymisierung wird eine Auswertung erst ab 6 ausgefüllten Evaluationsbögen an die Dozent\*innen zurückgemeldet. Am IfE werden wir auch bei kleineren Seminaren dennoch um eine Durchführung der Evaluation gebeten, damit das Seminar offiziell als evaluiert verbucht wird (dies ist vor allem bei Seminaren wichtig, die etwa durch Studienkommissionsmittel gefördert sind). Falls auch bei kleineren Seminaren Interesse an den Ergebnissen dieser Form der Evaluation besteht, kann mit Einverständnis der Studierenden auch bei weniger ausgefüllten Bögen eine Rückmeldung an die Dozent\*in erfolgen (formloser Antrag an lehrevaluation@zvw.uni-goettingen.de).
- Die Betreuung von Abschlussarbeiten ist über eine Liste von Prüfungsberechtigten geregelt – sprich dazu gern direkt deine Mittelbauvertretung an

# 4. Forschung & Qualifikation

- Es gibt am IfE Expert\*innen für unterschiedliche methodisch-methodologische Perspektiven und teils vor allem arbeitsbereichsinterne Forschungswerkstätten und Kolloquien. Die Arbeitsbereichsleitungen können natürlich informell angesprochen werden.
- Einschreibung zur Promotion (im Studiengang Sozialwissenschaften an der Fakultät) und im GGG sind jeweils zum neuen Semester möglich; Exposé kann dann noch 6 Monate lang nachgereicht werden
- Aufnahmegeräte etwa für Interviewerhebungen können über das Institut für Methoden und methodologische Grundlagen der Sozialwissenschaften ausgeliehen werden; auch von Studierenden

# 5. Hochschuldidaktik & andere Fortbildungen

- hier gibt es Informationen rund um Angebote der Göttinger Hochschuldidaktik offene Workshopangebote, aber auch Zertifikatsprogramme u.Ä.
	- o Zertifikatsprogramme
		- Möglichkeit 1: kleines Zertifikat Teamteaching (1 Semester, nur für Lehranfänger, kostenlos), auf das danach das große Zertifikat kostengünstig aufgebaut werden kann  $\rightarrow$  günstigste Möglichkeit
		- Möglichkeit 2: großes Zertifikat 500 Euro (Dauer 2-3 Semester): ggf. ist eine anteilige Förderung durch die Sowi-Fakultät möglich
- Qualifizierungsprogramm der Personalentwicklung
- Bildungsurlaub

## 6. Fördermöglichkeiten

- Forschungskommission Sowi-Fakultät: Promotionsförderung und Förderung Internationalisierung (mehrmals im Jahr Antragsfristen, Ausschreibungen werden unter "Aktuelle Informationen" veröffentlicht); möglich z.B. Förderung von Teilnahmen an Konferenzen und Workshops
- diverse weitere Fördermöglichkeiten (z.B. für Internationales z.B. DAAD, dort ist nur eine Antragstellung pro Jahr möglich); die Uni bietet Beratung hierzu an

## 7. Institutsleben

## 7.1 Regelmäßige Treffen am Institut

- Die Mitgliederversammlung dient dem Informationsaustausch aller am IfE Tätigen und findet im Sommer- und im Wintersemester jeweils ein- bis zweimal an einem Mittwochvormittag während der Vorlesungszeit statt. Einladungen erfolgen per Mail. Alle zwei Jahre werden in der Mitgliederversammlung Vertreter\*innen aller Statusgruppen für den Vorstand gewählt.
- Der Mittelbau trifft sich regelmäßig mindestens einmal pro Semester und darüber hinaus bedarfsbezogen.
- Der Vorstand tagt an zwei bis drei Mittwochvormittagen in der jeweiligen Vorlesungszeit der Semester. Der öffentliche Teil steht allen IfE-Mitgliedern offen. Eingeladen wird per Mail.
- Sommerfest und Weihnachtsfeier werden abwechselnd von den Arbeitsbereichen organisiert.

## 7.2 Ansprechpartner\*innen am Institut

- Neben der Fakultätsgleichstellungsbeauftragten Christina Klöckner gibt es auch zwei ehrenamtliche Gleichstellungsbeauftragte am IfE. Sie helfen bei allen Fragen rund um das Thema Gleichstellung weiter, begleiten Einstellungsverfahren von studentischen Hilfskräften und sind für den Verleih von Stillzubehör (Sitzsack und Stillkissen) und einer Spielzeugkiste zuständig.
- Neben der Fakultätsmittelbauvertretung (aktuelle Besetzung über Institutsmittelbauvertretung erfragbar; für die Anmeldung zum E-Mail-Verteiler siehe 1.2) gibt es am Institut zwei Mittelbauvertreter\*innen (Anmeldung zum E-Mail-Verteiler siehe 1.2): Dorthe Petersen und Jonas Goltz, die regelmäßig zu Mittelbautreffen einladen und den Mittelbau im IfE-Vorstand vertreten.
- Thomas Göymen-Steck ist als Studiengangsbeauftragter für alle übergeordneten Lehranliegen ansprechbar.

## 8. Beratungsmöglichkeiten und weitere Ansprechpersonen

- Die Arbeit in der Wissenschaft bzw. in der Universität kann verschiedene Herausforderungen mit sich bringen. Scheut euch nicht, bei Unsicherheiten oder Problemen eure Institutsmittelbauvertretung oder die Institutsgleichstellungsbeauftragten anzusprechen! Ihr könnt euch aber auch an eure Interessenvertretungen auf Fakultäts- oder Uni-Ebene wenden oder direkt an verschiedene Beratungsstellen. Alle Berater\*innen gewähren Vertraulichkeit und werden in eurem konkreten Fall nur dann tätig, wenn ihr einen entsprechenden Handlungsauftrag erteilt. Es gilt: Lieber beraten lassen, wenn sich Probleme abzeichnen, als wenn sie schon zu einer großen Belastung geworden sind.
- Interessenvertretungen über das IfE hinaus
	- o Mittelbauvertretung der Sowi-Fakultät
	- o für Promovierende: Promovierendenvertretung der GGG und (uniweite) Sprecher\*innen der Promovierendenvertretung
- Beratungsangebote
	- o Stabsstelle Chancengleichheit und Diversität
	- o Gleichstellungsbeauftragte der Sowi-Fakultät
	- o Ombudsstelle für gute wissenschaftliche Praxis
	- o Vertrauensperson der Sowi-Fakultät
	- o Personalrat
	- o Zentrales Konfliktmanagement
	- o Psychotherapeutische Sprechstunde für Mitarbeiter\*innen
	- o für Promovierende: GGG

## 9. Anhang

#### **Die Sekretariate und ihre Zuständigkeiten**

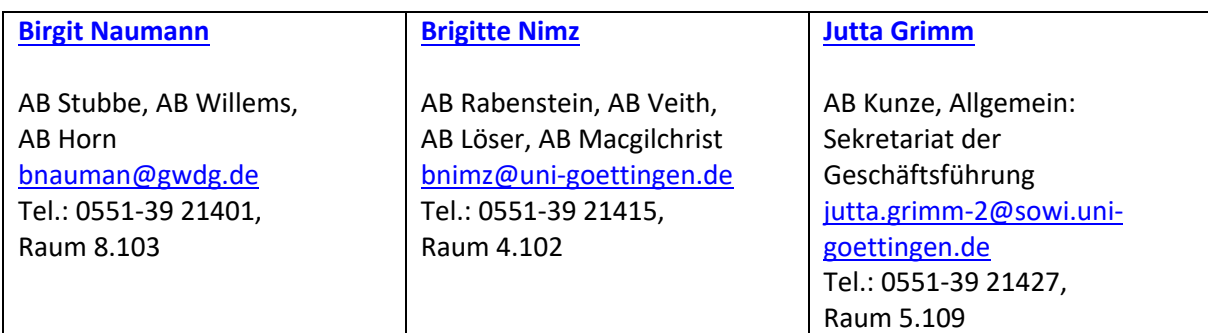